# Package 'DStree'

December 27, 2016

<span id="page-0-0"></span>Type Package

Title Recursive Partitioning for Discrete-Time Survival Trees

Version 1.0

Date 2014-08-19

Author Peter Mayer, Denis Larocque, Matthias Schmid

Maintainer Peter Mayer <mayerptr@gmail.com>

Description Building discrete-time survival trees and bagged trees based on the functionalities of the rpart package. Splitting criterion maximizes the likelihood of a covariate-free logistic discrete time hazard model.

License GPL-2

NeedsCompilation yes

Depends rpart,pec,Ecdat

Imports rpart.plot,survival, Rcpp

LazyData no

LinkingTo Rcpp

Repository CRAN

Date/Publication 2016-12-27 15:28:19

# R topics documented:

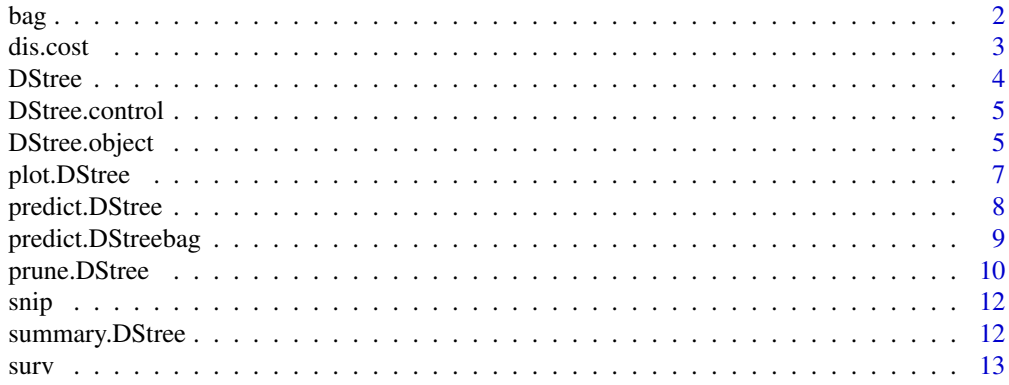

#### <span id="page-1-0"></span>**Index** [15](#page-14-0)

#### Description

Function for bagging discrete-time survival trees.

#### Usage

bag(formula, data, status, nBoot = 10, minbucket = 40)

#### Arguments

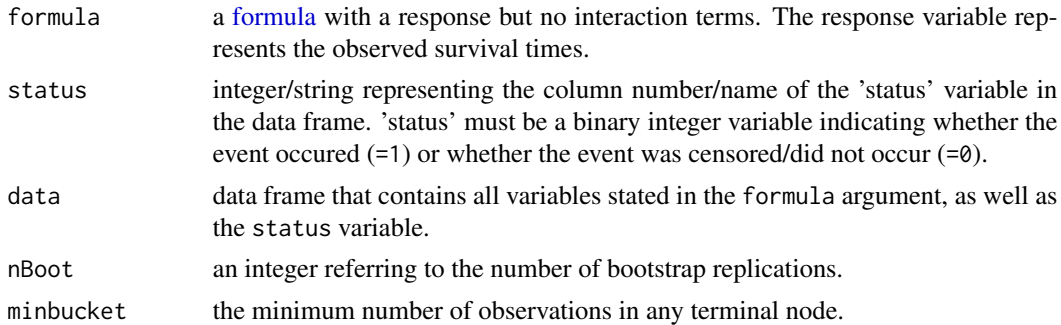

#### Details

The bag function grows nBoot unpruned trees from bootstrap samples. For each fitted tree the median survival time, as well as the predicted survival probabilities and hazard rates of the individuals in data are returned.

#### Value

The bag function returns an object of class 'DStreebag' which is a list containing the following objects:

The vector MedSurv contains the predicted, averaged median survival times. The matrices Surv and Haz contain the predicted, averaged probabilities and hazard rates, respectively, where each row refers to an individual and each column refers to an observed time point  $(1,2,...)$ . The list element 'trees' contains the nBoot unpruned trees of class 'DStree'. The list elements 'minbucket' and 'nboot' have the same meaning as above.

#### References

Bou-Hamad I., Larocque D., Ben-Ameur H., Masse L. C., Vitaro F. and Tremblay R. E. (2009), Discrete-Time Survival Trees. *Canadian Journal of Statistics 37 (1), 17-32*.

Hothorn T., Lausen B., Benner A. and Radespiel-Troeger M. (2004), Bagging Survival Trees. *Statistics in Medicine 23 (1), 77-91*.

#### <span id="page-2-0"></span>dis.cost 3

#### Examples

```
data(cost)
## Discretize observed days to years
d.cost <- dis.cost(cost)# Bagging Tree
pred <- bag(time~prevStroke+age+sex+alcohol+smoke,status="status",data=d.cost,nBoot=50)
# Predicted, averaged probabilities and median survival times for each individual
pred$MedSurv
pred$Surv
pred$Haz
```
dis.cost *Convert observed time points in Copenhagen Stroke Study data set*

#### Description

This function rounds up the observed number of days in the cost data set (contained in R package pec) to full years.

#### Usage

dis.cost(cost)

#### **Arguments**

cost data set

#### Value

A data frame that contains the same variables as the cost data frame in R package pec. The only difference between cost and the output of dis.cost are the units of the event times. In cost, event times are measured in days whereas dis.cost results in a data frame with event times measured in years.

#### References

Joergensen HS, Nakayama H, Reith J, Raaschou HO, and Olsen TS. Acute stroke with atrial fibrillation. The Copenhagen Stroke Study. Stroke, 27(10):1765-9, 1996.

Mogensen UB, Ishwaran H, and Gerds TA. Evaluating random forests for survival analysis using prediction error curves. Journal of Statistical Software, 50(11), 2012.

#### Examples

```
data(cost)
d.cost <- dis.cost(cost)
```
<span id="page-3-1"></span><span id="page-3-0"></span>

#### Description

This function builds decision trees for discrete, right-censored survival data. The fitted tree estimates the hazard and survival probabilities for every terminal node, as well as the median survival time.

#### Usage

```
DStree(formula, status, data, control = control, weights = NULL)
```
#### Arguments

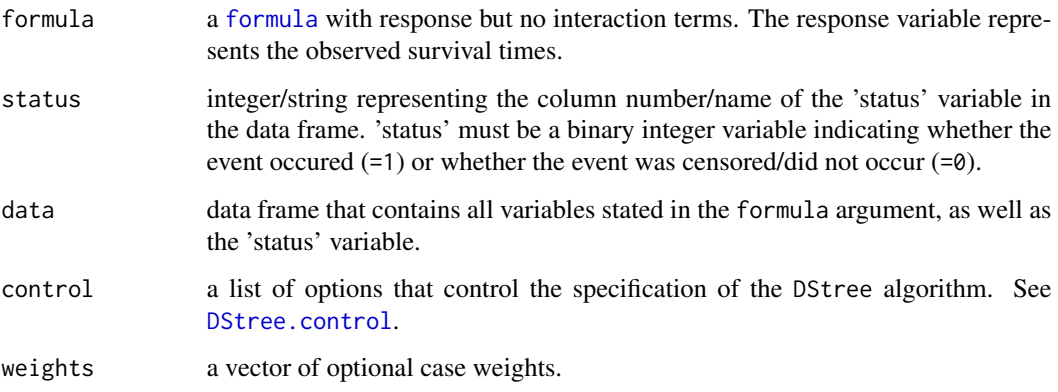

#### Value

An object of class DStree. For details see [DStree.object](#page-4-2).

#### References

Bou-Hamad I., Larocque D., Ben-Ameur H., Masse L. C., Vitaro F. and Tremblay R. E. (2009), Discrete-Time Survival Trees. *Canadian Journal of Statistics 37 (1), 17-32*.

#### Examples

```
##Build tree
fit<- DStree(spell~ui+age+tenure+logwage,status="censor1",data=UnempDur,control=list(cp=0))
plot(fit)
```
<span id="page-4-1"></span><span id="page-4-0"></span>

#### Description

Various paramters that control the specification of the DStree algorithm.

# Usage

```
DStree.control(minsplit = 20L, minbucket = round(minsplit/3), cp = 0.005,
 maxcompete = 4L, maxdepth = 30, maxsurrogate = 0)
```
## Arguments

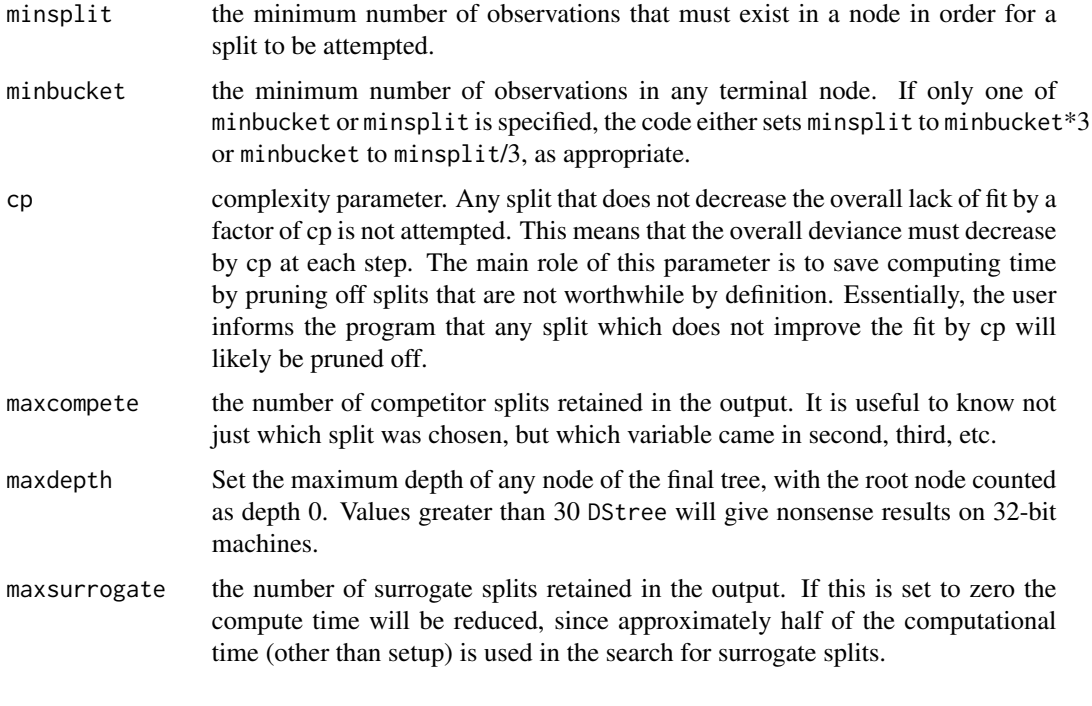

<span id="page-4-2"></span>DStree.object *DStree Object*

### Description

This class of objects is returned by the [DStree](#page-3-1) function to represent a fitted decision tree for rightcensored survival data.

# <span id="page-5-0"></span>Value

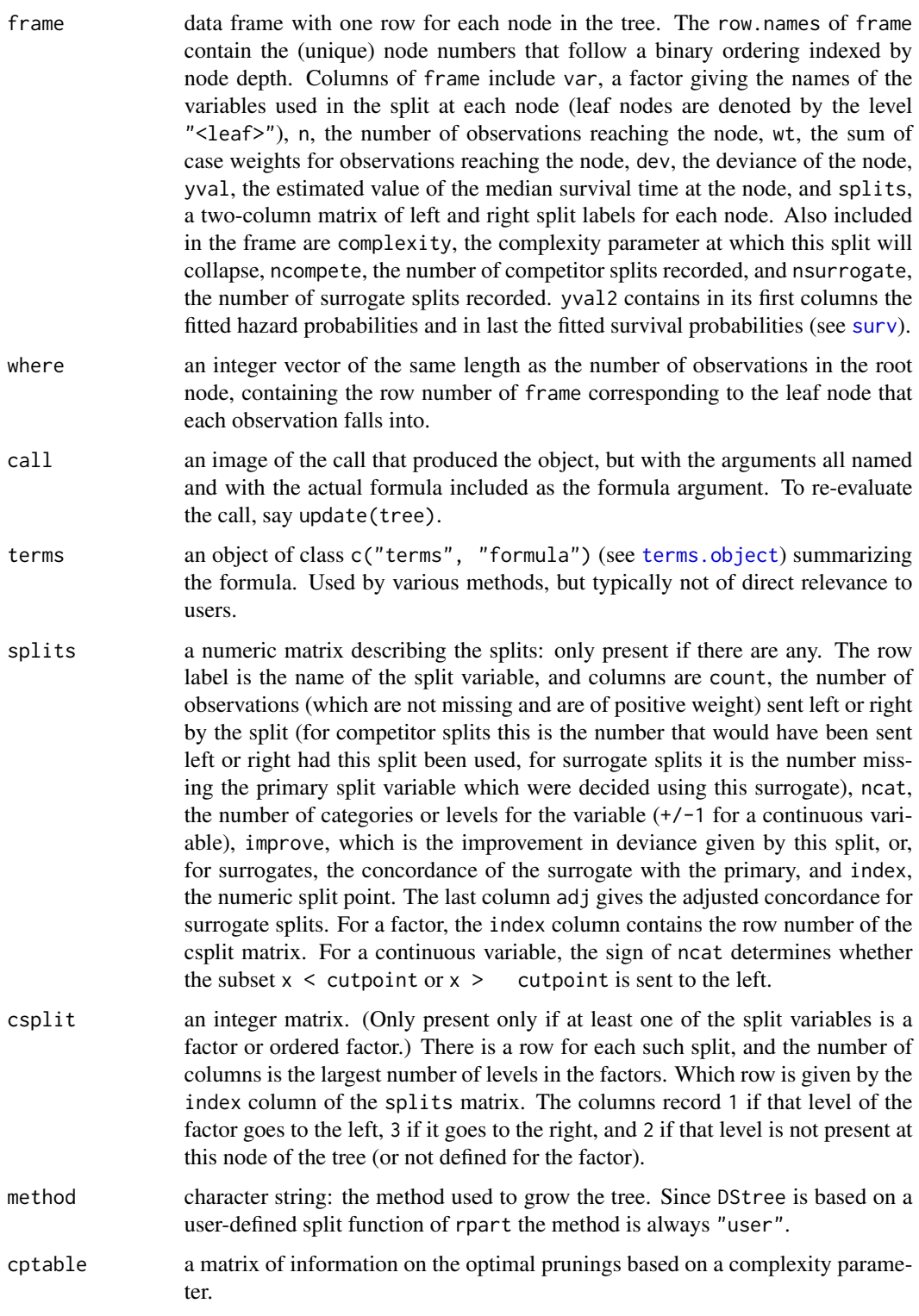

# <span id="page-6-0"></span>plot.DStree 7

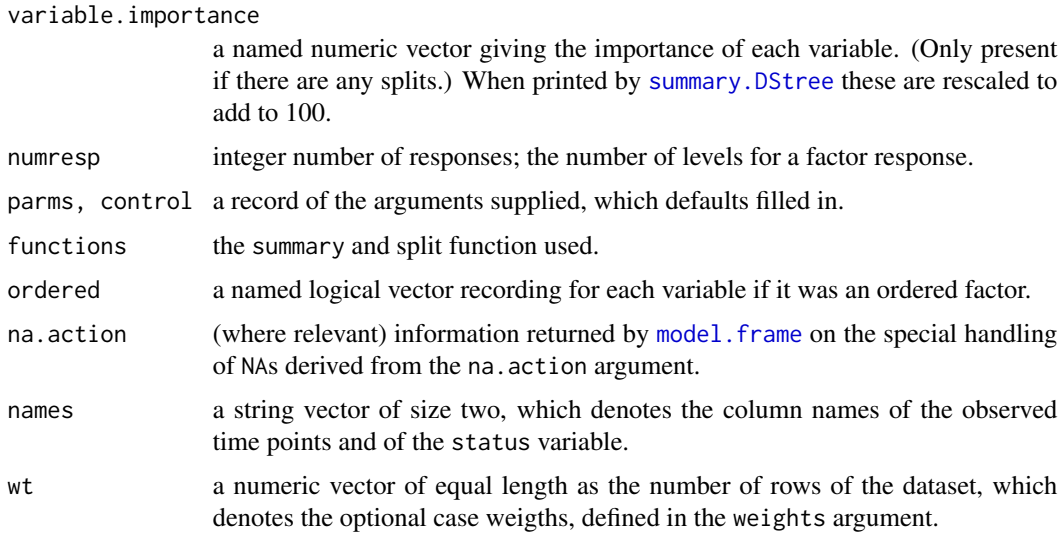

Optional components include the model frame (model), the matrix of predictors (x) and the response variable (y) used to construct the DStree object.

## Structure

The above components must be included in a legitimate DStree object.

### See Also

[DStree](#page-3-1).

plot.DStree *Plot a DStree Object*

Description

This function plots a DStree object on the current graphic device. It visualizes the fitted tree as well as the estimated survival/hazard probabilites for every terminal node.

#### Usage

```
## S3 method for class 'DStree'
plot(x, prob = "surv", select = NULL, ...)
```
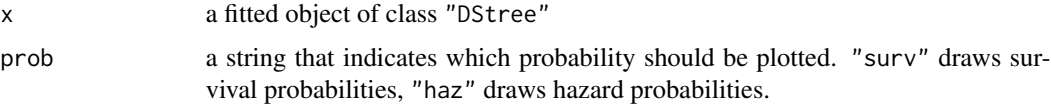

<span id="page-7-0"></span>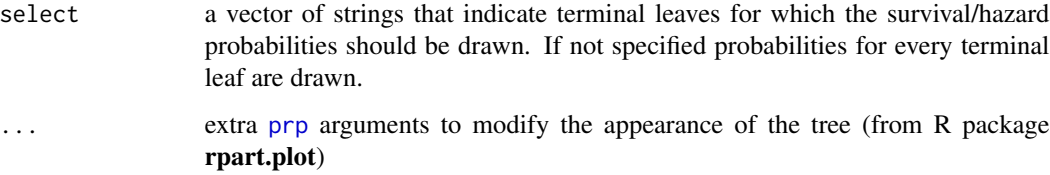

#### Examples

```
data(cost)
# Discretize observed days to years
d.cost<-dis.cost(cost)
# Grow tree
fit <- DStree(time~prevStroke+age+sex+alcohol+smoke,status="status",data=d.cost)
#Plot tree and survival probabilities
plot(fit)
#survival probabilities are in the first plot
#Plot tree and hazard probabilities for terminal leaves 4 and 15
plot(fit,prob="haz",select=c("2","7"))
```
predict.DStree *Predictions from a fitted DStree Object*

#### Description

Returns the predicted median survival time, hazard and survival probabilities from a fitted DStree object.

#### Usage

```
## S3 method for class 'DStree'
predict(object, data, ...)
```
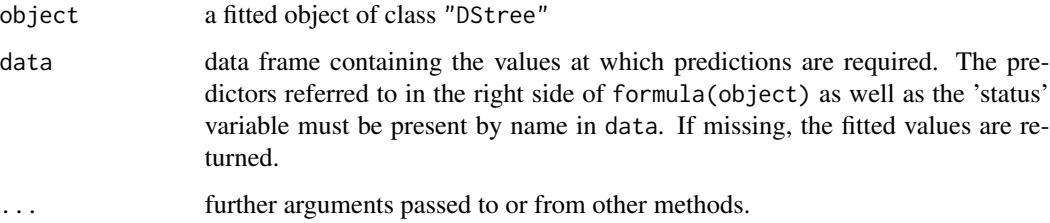

#### <span id="page-8-0"></span>Value

A named list with the following elements: The vector MedSurv contains the predicted median survival times of the observations in data. The matrices Surv and Haz contain the predicted probabilities and hazard rates, respectively, where each row refers to an individual and each column refers to an observed time point (1,2,...).

#### References

Bou-Hamad I., Larocque D.,Ben-Ameur H., Masse L. C., Vitaro F. and Tremblay R. E. (2009), Discrete-Time Survival Trees. *Canadian Journal of Statistics 37 (1), 17-32*.

#### Examples

```
data(cost)
# Convert observed days to years
d.cost<-dis.cost(cost)
# Train Data
Train<-d.cost[1:300,]
# Test Data
Test<-d.cost[301:518,]
fit <- DStree(time~prevStroke+age+sex+alcohol+smoke,status="status",data=d.cost)
#Predictions from Test Data
predict(fit,Test)
```
predict.DStreebag *Prediction from bagged Discrete-Time Survival Trees*

#### Description

Predict the median survival time, hazard and survival probabilities from a DStreebag object.

#### Usage

```
## S3 method for class 'DStreebag'
predict(object, data, ...)
```
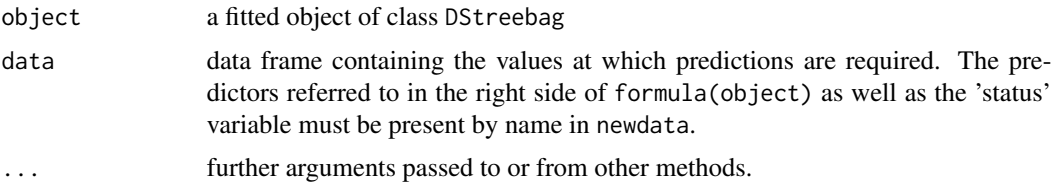

<span id="page-9-0"></span>Value

A named list with the following elements: The vector MedSurv contains the predicted median survival times of the observations in data. The matrices Surv and Haz contain the predicted probabilities and hazard rates, respectively, where each row refers to an individual and each column refers to an observed time point (1,2,...).

#### References

Bou-Hamad I., Larocque D.,Ben-Ameur H., Masse L. C., Vitaro F. and Tremblay R. E. (2009), Discrete-Time Survival Trees. *Canadian Journal of Statistics 37 (1), 17-32*.

Hothorn T., Lausen B., Benner A. and Radespiel-Troeger M. (2004), Bagging Survival Trees. *Statistics in Medicine 23 (1), 77-91*.

#### Examples

```
data(cost)
## Discretize observed days to years
d.cost<-dis.cost(cost)
```

```
# Bagging Tree
bag <- bag(time~prevStroke+age+sex+alcohol+smoke,status="status",data=d.cost[1:330,],nBoot=10)
pred <- predict(bag,newdata=d.cost[331:518,])
pred$MedSurv
```
prune.DStree *Prune a fitted survival tree*

#### Description

The prune function evaluates and prunes a survival tree that has been fitted by DStree. Different criteria can be used for evaluation (e.g. Brier Score or AIC). The result of the prune function is the optimal subtree (of class DStree) with regard to the chosen criterium, as well as various performance measures that were obtained from the subtrees during analysis. The returned performance measures are the Brier Score, the deviance, and an information criterion defined by gamma.

#### Usage

```
## S3 method for class 'DStree'
prune(tree, data, gamma = 2, which, ...)
```
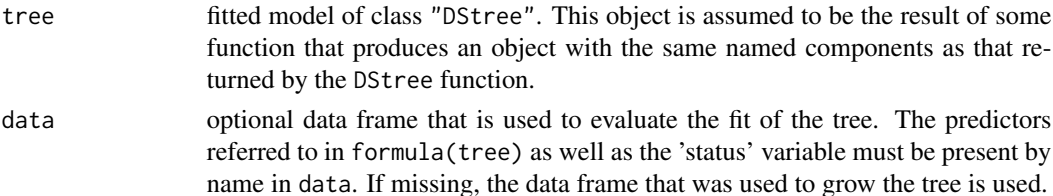

### prune.DStree 11

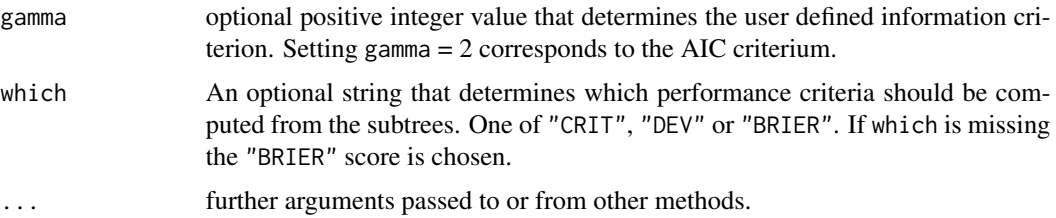

#### Details

The subtrees are the cost-minimzing subtrees in terms of deviance for given complexity parameters of the fitted tree. See Therneau et al (2013) p.12-13.

#### Value

prune returns one DStree object and four vectors of length equal to the number of subtrees:

- nsplit number of splits for every subtree
- CRIT value of the user defined information criterion (underlying formula: *CRIT = deviance + gamma \* |terminal leaves| \* |time periods|*).
- DEV deviance
- BRIER Integrated Brier Score, see Hothorn et al. (2004)
- pruned. fit optimal subtree regarding the choosen criterium specified in which

#### References

Hothorn T., Lausen B., Benner A. and Radespiel-Troeger M. (2004), Bagging Survival Trees. *Statistics in medicine 23 (1), 77-91*.

Therneau T. and Atkinson E., An introduction to recursive partitioning using the RPART routines, *Technical Report 61, Section of Biostatistics, Mayo Clinic, Rochester.*

#### Examples

```
data(cost)
## Discretize observed days to years
d.cost <- dis.cost(cost)
```

```
##Build tree
tree <- DStree(time~prevStroke+age+sex+alcohol+smoke,status="status",data=d.cost)
```

```
# Determine subtree with minimum AIC
prunedtree <- prune(tree,d.cost,which="CRIT")
prunedtree$prunedfit
```

```
# Visualize AIC/Deviance of subtrees
plot(prunedtree$nsplit,prunedtree$CRIT)
plot(prunedtree$nsplit,prunedtree$DEV)
```
#### <span id="page-11-0"></span>Description

Determines a nested sequence of subtrees of the supplied DStree object by recursively snipping off the least important splits, based on the complexity parameter (cp).

#### Usage

snip(tree, cp)

#### Arguments

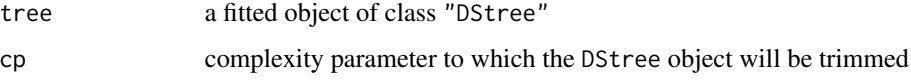

#### Value

A new DStree object that is trimmed to the value cp.

#### Examples

```
data(cost)
d.cost <- dis.cost(cost)
fit <- DStree(time~prevStroke+age+sex+alcohol+smoke,status="status",data=d.cost)
sfit<-snip(fit,cp=0.02)
plot(sfit) #plot smaller DStree object
```
<span id="page-11-1"></span>summary.DStree *Summarize a Fitted DStree Object*

### Description

Returns a detailed listing of a fitted DStree object.

#### Usage

```
## S3 method for class 'DStree'
summary(object, cp = 0, digits = getOption("digits"), file, ...)
```
<span id="page-12-0"></span> $surv$  13

#### Arguments

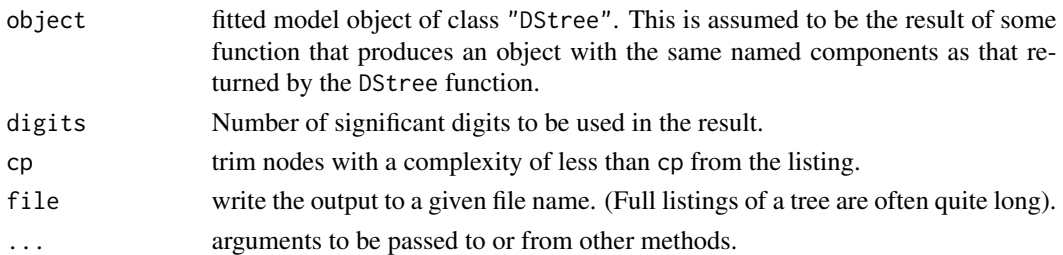

#### Details

The function prints the call, the table shown by [printcp](#page-0-0), the variable importance (summing to 100) and details for each node.

#### See Also

[summary](#page-0-0), [DStree.object](#page-4-2), [printcp](#page-0-0).

#### Examples

```
data(UnempDur)
tree <- DStree(spell~ui+age+tenure+logwage,status="censor1",data=UnempDur)
summary(tree)
```
<span id="page-12-1"></span>

surv *Print fitted Survival and Hazard Probabilites of a DStree Object*

#### Description

This function prints the fitted survival and hazard probabilities of every terminal node of a DStree object.

#### Usage

surv(object)

#### Arguments

object fitted model object of class "DStree". This is assumed to be the result of some function that produces an object with the same named components as that returened by the DStree function.

# Value

Two matrices containing Survival and Hazard probabilities, where each row denotes fitted probabilities in the respective terminal leaves. The first column refers to the probability of the first observed timepoint, the second column to the second timepoint, etc.

# Examples

surv(tree)

```
# Grow tree
tree <- DStree(spell~ui+age,status="censor1",data=UnempDur)
# Print fitted probabilites
```
14 surv

# <span id="page-14-0"></span>Index

∗Topic methods DStree.object, [5](#page-4-0) ∗Topic tree DStree.object, [5](#page-4-0) summary.DStree, [12](#page-11-0) bag, [2](#page-1-0) dis.cost, [3](#page-2-0) DStree, [4,](#page-3-0) *[5](#page-4-0)*, *[7](#page-6-0)* DStree.control, *[4](#page-3-0)*, [5](#page-4-0) DStree.object, *[4](#page-3-0)*, [5,](#page-4-0) *[13](#page-12-0)*

formula, *[2](#page-1-0)*, *[4](#page-3-0)*

model.frame, *[7](#page-6-0)*

plot.DStree, [7](#page-6-0) predict.DStree, [8](#page-7-0) predict.DStreebag, [9](#page-8-0) printcp, *[13](#page-12-0)* prp, *[8](#page-7-0)* prune.DStree, [10](#page-9-0)

snip, [12](#page-11-0) summary, *[13](#page-12-0)* summary.DStree, *[7](#page-6-0)*, [12](#page-11-0) surv, *[6](#page-5-0)*, [13](#page-12-0)

terms.object, *[6](#page-5-0)*